## **Photoshop Scape Free Download PORTABLE**

Installing Adobe Photoshop is a very simple process. First, go to Adobe's website and select the version of Photoshop that you want to install. Once you have the download, open the file and follow the on-screen instructions. Once the installation is complete, you need to crack Adobe Photoshop. To do this, you need to download a crack for the version of Photoshop that you want to use. Once you have the crack, open the file and follow the instructions on how to patch the software. This will start a process of patching the software, which will eventually result in a fully functional version of the software. But before that, you need to run a program called a keygen. This is a program that will generate a valid serial number for you, so that you can activate the full version of the software without having to pay for it. After the keygen is downloaded, run it and generate a valid serial number. Then, launch Adobe Photoshop and enter the serial number. You should now have a fully functional version of the software. But if you want to make sure that the software is running properly, you should check the version number to ensure that the crack was successful. And that's it - you have now successfully installed and cracked Adobe Photoshop!

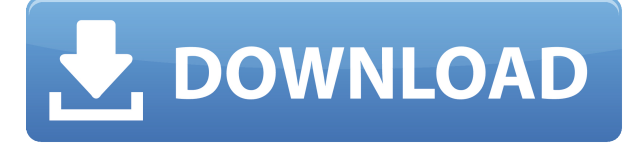

Not only that, you can also select the length of the crop to make sure that the cropped image seamlessly adheres to the line of the original frame. Let's see how this new crop feature looks in action. Here you can see the entire crop in a separate window when you're browsing the real size of the image. In the top right corner, there's a checkbox labeled "Recover Deleted Crop". Now, just click on this checkbox, and the cropped portion of the image will appear in the same Photoshop window as the original image. (In some versions, the cropped image will appear in an image window separate from that of the original image; in these versions, you must choose **Window > Arrange > Restore or Revert Window** to add the cropped image to the original image's window in Photoshop). For the last several years, the world of photography has gone from DSLRs to smartphone cameras, which brings us to our next section: the second half of our review. As we did with our separate DSLR review section, we'll be taking a look at some of the most popular applications on each platform. The rest of our software section will focus on how they work in tandem with Photoshop for maximum productivity and will finish with some sample work. If you're curious about a particular application, be sure to read the section dedicated to it. We've talked at great length about the **Phase One Capture One** , **Capture One Pro** , **Aperture** , and **Lightroom,** but to help you get started, we're focusing on Adobe's other photo software and graphics application, Adobe Photoshop. Adobe Photoshop is part of its Adobe Creative Cloud subscription service, which can also be purchased on their website at adobe.com/cloud . Using Adobe's software is a great way to learn the software and to take advantage of its myriad of features.

## **Adobe Photoshop 2021 (Version 22.4.1) Download Cracked Serial Key [32|64bit] 2023**

A shape layer is a Photoshop element that is essentially a container to hold any Photoshop object. You can modify and manipulate your shapes layer in much the same way as you would a layer of any other kind. You can add text, adjust image settings, change colors, modify the size or positioning of the elements within the layer, and more. Shape layers also offer some very useful features, such as the ability to resize image elements within them. Check out this photo tutorial below to learn about the ins and outs of shape layers: As you work with Photoshop, you'll become familiar with the tools that make up the application. Once you learn the basic setup and techniques, you'll be able to quickly and easily work on your photos and create great edits. *Importing Swatches* — To add a new swatch, click the *New Swatch* icon in the top right corner. Photoshop creates a new swatch and automatically selects it as the currently active swatch. For more on *Swatches*, see This Help page . Keep this in mind: the main difference between the two versions of Photoshop would be the Creative Cloud subscription. However, if you're not interested in the more advanced features, the normal version is more than enough to get the job done. The first thing you want to do after starting Photoshop is to create a new document. A document is a file that contains the source data (pixels) for the image. If you set the resolution you want to use, it will save you a lot of time during the creation of the image. For example, if you set the resolution to 300 dpi (dots per inch) and the image size to 25 inches by 19 inches, the file size will be 300 x 2520 pixels. By default, Photoshop opens with the first document in the batch. You can save that document and work on it in the background while you create your next image. 933d7f57e6

## **Download free Adobe Photoshop 2021 (Version 22.4.1)Product Key Full Hack [32|64bit] {{ finaL version }} 2023**

There's a rich array of tools that Photoshop has to offer as a tool of advanced use, including:

- The likes of auto exposure bracketing, the dodge and burn tool, and the new adjustment brush all retain their abilities, but each now functions way differently to old.
- The selection tools have also been overhauled, tying in with Photoshop 2019's other great new feature—the ability to slice up and cut out...
- Slices too; the Instant Clone tool saves the day, with its ability to copy partial layers; meanwhile, a new Skew tool makes it easier to recreate shapes, like those made in Photoshop.
- Tesseract lens correction can be used to correct lens distortions in photos, and Quick Mask, which lets you create new layers after working with the masked selection tool, makes those styles even more adaptable.
- And there's still the always wonderful gradient tool, which can produce all kinds of different gradients, and even lets you pattern match type, making it super useful when you need to create a layout.

The software's basic overall design hasn't changed much since its debut in 1987, but in 2019 it's seen a transformation under the umbrella of Photoshop CC. The user interface is now less cluttered, and the tools are much easier to use. If your or your clients' paper-based workflow is using, you may already be familiar with what Photoshop has to offer. Other new features include brush preview and adjustment layers. Having a brush preview you can readily see allows you to see the effect of the brush before applying it to the image. That's useful when painting people or still objects in a photo.

photoshop scape 3.4 download download photoshop scape 3.7 photoshop birthday banner design psd free download photoshop web banner design psd free download photoshop banner design psd files free download photoshop crack brushes free download photoshop butterfly brushes free download photoshop border brushes free download photoshop bullet hole brushes free download photoshop best brushes free download

Photoshop CC includes massive performance and speed improvements thanks in part to the new native GPU APIs that they expose. These improvements are no longer an app of the past but a modern software experience that takes full advantage of the powerful new graphic processing units (GPUs) found in widely used graphics cards. For professional users, Photoshop CC now makes use of native GPU-accelerated filters – bringing innovative advances to Photoshop – helping artists create and fine-tune images that are impossible using conventional graphics cards. In addition, HDR and eGPU blending in Photoshop CC enhances professionals' workflows, including the ability to blend multiple exposures together and shoot RAW on external display for increased ease of rapid edits. Adobe Creative Cloud Photography & Design – lightroom 5 and adobe premiere after effects pro are the most popular photography apps on the market. This makes it hard to imagine how someone with an entry level dslr and a shooting and editing app are going to interact with each other. Read more... The newest edition of Photoshop updated copy-paste support from Illustrator to Photoshop, making it easier to move text layers and other typographic properties. Readers will also be pleased with the new ability to appreciateably fix imperfections on rough surfaces like stone, and the ability to

identify various inks from "unknown botanical ink" to counterfeits, such as forgeries or stamps. More enhancements include the addition of multithreaded and GPU compositing options for faster performance, the ability to search cloud documents in recents and improvements in Photoshop's saving preferences.

The newest edition of Photoshop for Creative Cloud members brought the powerful features of the professional version to the amateur. New features include the ability to easily add filters, easy-to-use design tools, easy to use color management, easy to use compositing styles and powerful support for easy image transfers into the camera. LOS ANGELES--(BUSINESS WIRE)-- Today, Adobe (Nasdaq:ADBE) announced at Adobe MAX -- the world's largest creativity conference -- new innovations in Photoshop that make the world's most advanced image editing application even smarter, more collaborative and easier to use across surfaces. Share for Review (beta) enables users to conveniently collaborate on projects without leaving Photoshop, and new features make editing images in a browser much more powerful. Adobe has also released Photoshop CC 2019 (creative cloud), featuring the innovations released earlier in 2018. Unlike other image editing applications, Photoshop CC is a multiprojection app. The latest addition to the platform, Creative Cloud, now supports up to four simultaneous open documents. The cloud functionality is making sharing and collaborating on projects easier than ever. Photoshop supports smart object tracking, allowing you to easily snap, rename, and move a smart object within another Photoshop document. Additional features include an update to the Boolean modifier to improve the results with more control and options. For those who want to be even more creative, Photoshop CC also has third-party plug-ins and presets that expand the capabilities of the app. There are over 50 currently available by Adobe and 3,900 by 3rd parties.

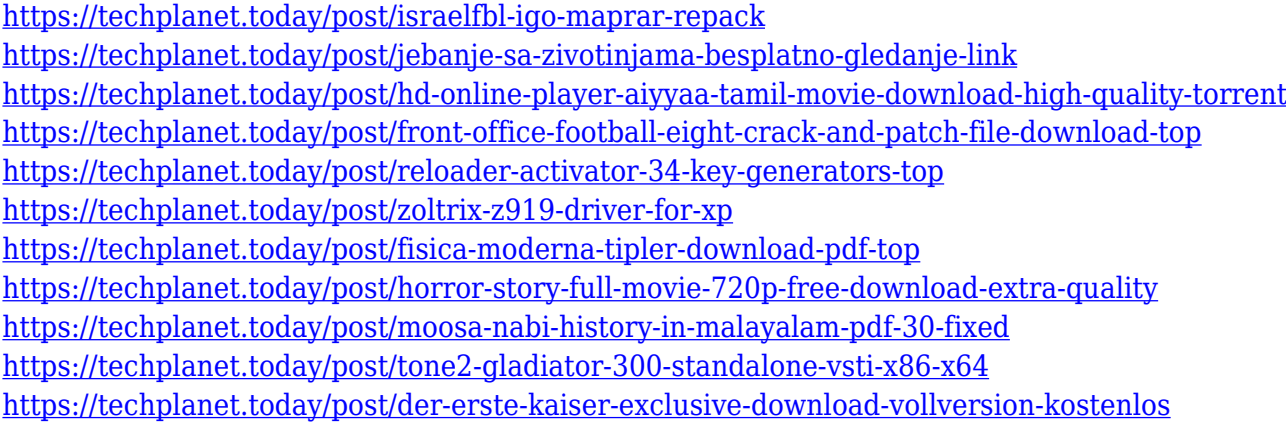

Color functions are not used by every designer. This tool is used by almost all of the professional photographers to correct their skin tones and to create subtle contrast and various shades in the images. There's no doubt that the Color Mixer is one of the most popular tools in Photoshop. It is used mostly by photographers to create simple and effective mixing of colors, meaning a painterly look. In fact, some people confuse it with another tool, the Grading feature, which has similar effects, but which uses sliders and levels of adjustment, just like the Painterly tool. Adobe's Lens Blur effects, together with those made by Nik Software, are used by many professional photographers to create the popular effect of soft focus or blurriness. There are eight models as well as the Macro Blur feature that are quite useful to photographers. The Skew tool is used by designers to balance the images and make them taller or wider. This is perhaps the simplest tool for balancing things. The controls are made in such a way that they can be used efficiently and with no difficulty.

However, since its acquisition by Adobe, it has become efficient and powerful, leading it to the top tools list. The Elliptical Marquee tool is used for graphic design, as well as for other applications. It can be used for everything from, abstract design to graffiti art. Photoshop users can make amazing designs using this tool. In fact, the entire toolset is made simpler, more intuitive and easier for nonprofessional users and even ranks among the top tools.

With the launch of Photoshop Elements 2019 (in the fall) and Photoshop for 2020, Adobe is joined by the big three subscription services to deliver new features and performance improvements across the whole product range. A new unified Mixing Panel and Mouse Tracking tool simplify the task of blending materials and working with layers to effortlessly create realistic, believable images. Adobe Image Quality Optimizer – powered by Adobe Sensei AI – fixes common workflow and performance issues, allowing Photoshop to quickly and accurately optimize images that are not as sharp as possible. In Photoshop, you can now easily collaborate on custom projects, without leaving Photoshop. Share for Review makes it easy to create and share custom, project-based documents that you can easily request approval. On mobile, available now, you can quickly create a request, which allows you to invite a colleague, non-photography friend, or collaborator to see your project as a web page, a mobile app, or a standalone app. Collaboration is easier than ever before. Rather than emailing individual parts to colleagues one-by-one, and waiting days for approval, Share for Review allows you to quickly and easily send a request, and see the changes as they happen across all platforms. Image search on the web and mobile is simple, powerful, and fast. You can now easily find images on the web, see image metadata in a browser, or search for related photos in multiple images. Android users can now search the cloud from their camera roll, and iOS users can now request images from their camera roll. Better image searching is now a breeze.